# **Application: gvSIG desktop - gvSIG bugs #4318**

## **gvSIG portable: disactivating the Publish plugin from Preferences breaks the launcher**

08/08/2016 10:50 AM - Antonio Falciano

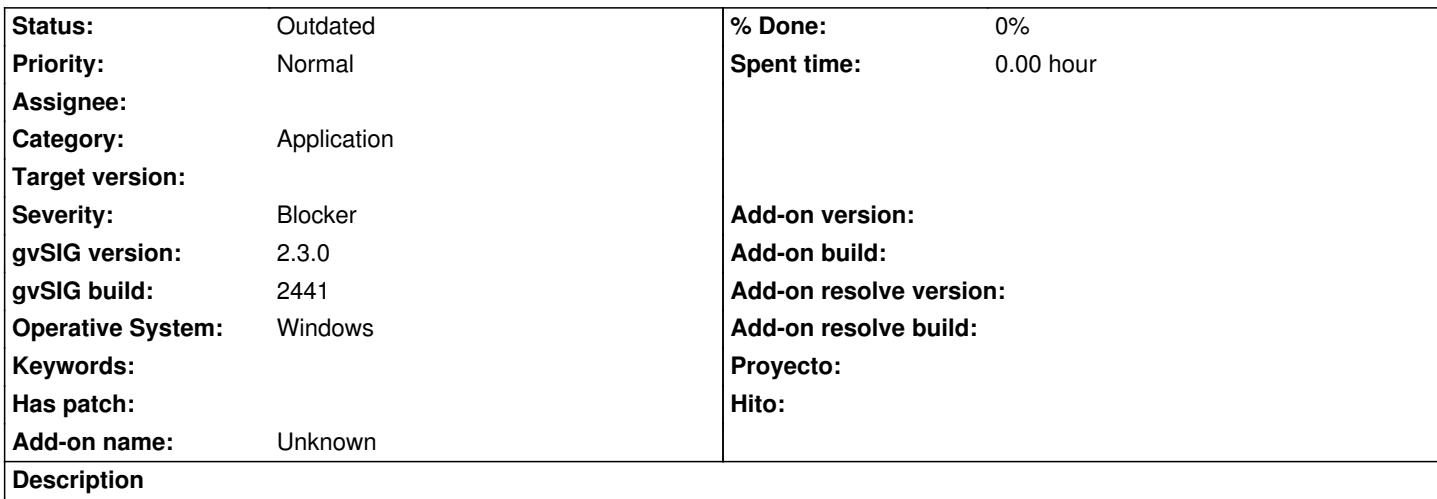

Using the gvSIG portable, if I disactivate e.g. the Publish plugin from Preferences window and close gvSIG, then I can't execute again. I attach all the log and xml files contained in gvSIG home folder.

#### **Associated revisions**

**Revision 42937 - 08/21/2016 05:39 PM - Joaquín del Cerro Murciano**

refs #4318, he deshabilitado que se puedan activar/desactivar plugins desde las preferencias de gvSIG. Ahora mismo esta operacion deja corruptos los config.xml de todos los plugins. Habra que ver mas adelante que hacer con ello.

#### **History**

#### **#1 - 08/21/2016 05:33 PM - Joaquín del Cerro Murciano**

Recuerdo que este error esta pendiente desde hace bastante.

No tiene que ver con el plugin de publicacion.

En general descactivar plugins desde las preferencias de gvSIG corrompe los ficheros config.xml de los plugins.

De momento, voy a deshabilitar que se pueda tocar esto desde las preferencias. Dejo abierto el ticket.

### **#2 - 08/27/2016 10:59 AM - Álvaro Anguix**

*- Target version deleted (2.3.0-2447-final (rev. org.gvsig.desktop-2.0.153))*

#### **#3 - 02/04/2019 04:01 PM - Álvaro Anguix**

*- Status changed from New to Outdated*

Next versions of gvSIG won't include Publish plugin

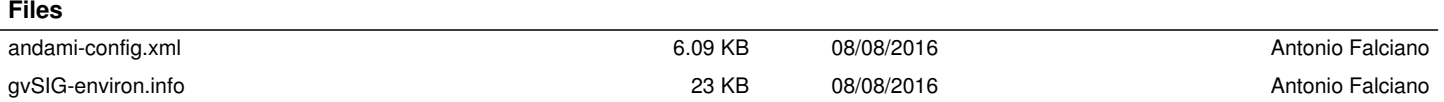

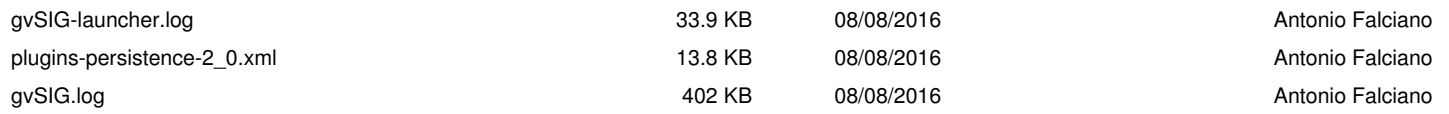